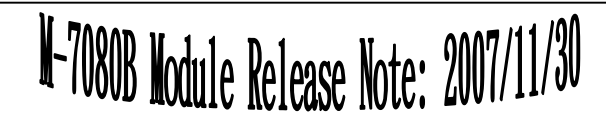

The functionality of the M-708 0 B is the same as the I-7080B. The M-708 0 B supports both the D C O N and Mod b us R TU protocols. O nly one protocol is supported at a time and the default protocol is t he Modbus R T U.

## **Default Settings**

Default settings for M-7080B are:

- Protocol: Modbus RTU
- Module Address: 01
- $\Box$ Baud Rate: 9600 b ps
- Type Code: 52, co u nter bac k u p on power failure

### **INIT Mode**

When the module is powered on with the INIT terminal con nected to the G N D terminal, t he module is i n I NIT mode and the settings are:

- Protocol: DCON
- Module Address: 00
- $\Box$ Baud Rate: 9600 b ps
- $\square$  No checksum

## **Address Mapping**

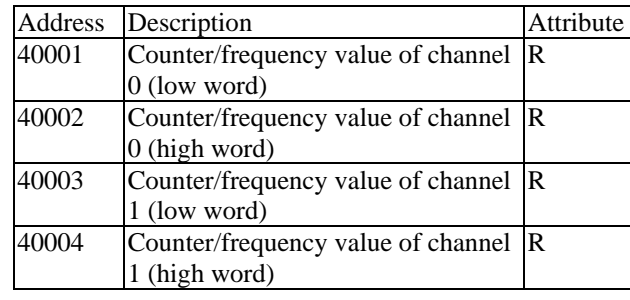

1 Ver1.0

# M-7080B Module Release Note: 2007/11/30

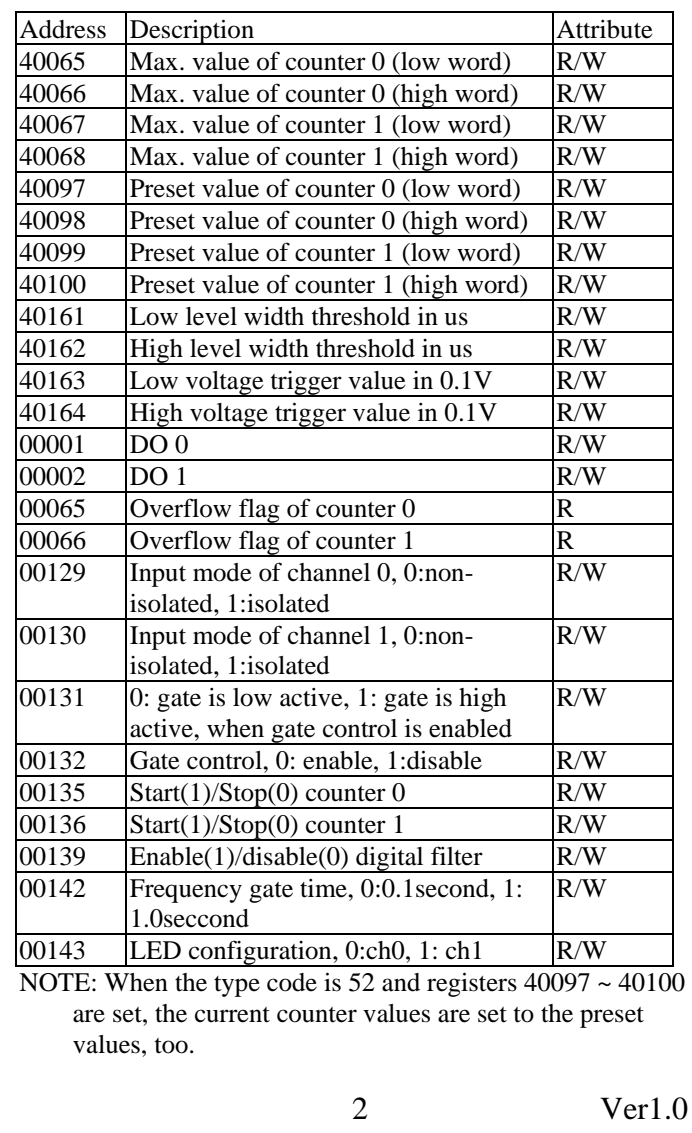

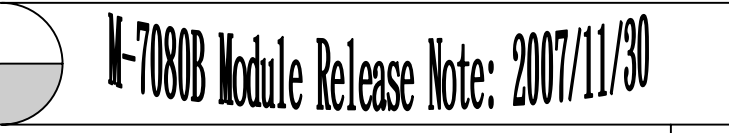

For other Modbus commands please refer to Chapter 3 of the manual at

[http://ftp.icpdas.com.tw/pub/cd/8000cd/napdos/7000/manual/](http://ftp.icpdas.com.tw/pub/cd/8000cd/napdos/7000/manual/7017-18-19-b16.pdf) [7017-18-19-b16.pdf](http://ftp.icpdas.com.tw/pub/cd/8000cd/napdos/7000/manual/7017-18-19-b16.pdf)

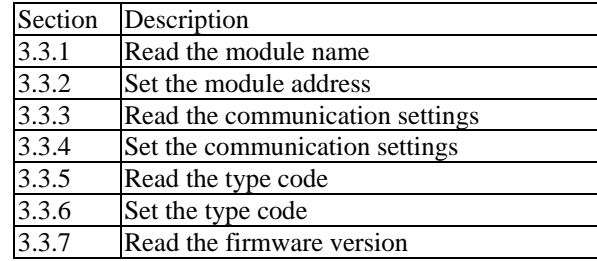

#### **Notes:**

- 1.This release note is valid only for the M-7080B module.
- 2. The terminal assignment and the wiring are the same as those of the I-7080B.
- 3. The user's manual and the software utility can be downloaded from the ICP DAS web site http://www.icpdas.com.

## M-7080B Module Release Note: 2007/11/30

#### **Technical Service:**

 $\bullet$  Email problem report to [service@icpdas.com](mailto:service@icpdas.com) if you have any questions.

#### **Problem Report Items:**

When reporting problems, please include the following information:

- 1) Is the problem reproducible? If yes, how to reproduce?
- 2) What kind and version of platform you are using? For example, Windows 98 SE, Windows ME, Windows XP Professional, etc.
- 3) What kind of our products that you are using? Please see the product's manual .
- 4) If a dialog box with an error message was displayed, please include the full text of the dialog box, including the text in the title bar.
- 5) If the problem involves other programs or hardware devices, what devices or version of the failing programs that you are using?
- 6) Other comments relative to this problem or any suggestions will be welcome.

After we have received your comments, we will take about two business days to test the problems that you described. And then reply to you as soon as possible. Please resend the problem report if you do not get response from us in three days and please keep contact with us.

4 Ver1.0